Chapter 5. Typing the Data and Command Files using Miniteb

To Reinieve and batt the Saved Piles of Title and and the

The also give gives a probable of probability of a set of a set of a set of a

nolluanuq<sup>0</sup> diriniM autoJ

**Prinsel for isated deritod** 

# Table of Contents

Typing the Data take  $\frac{1}{2}$  when  $\frac{1}{2}$  and  $\frac{1}{2}$  and  $\frac{1}{2}$  and  $\frac{1}{2}$ 

# Part I. Operational Steps of Minitab

# Chapter 1. What Does Minitab Do? ...1

To Stack the Data Columns of PR and fost of Minitab Programs 1 Differences between Mainframe and PC Minitab <sup>1</sup> Three Operational Steps of Minitab <sup>1</sup> Minitab Screen Structure 2 Minitab Menu System 4

Types of Minitab Input Files 11 Types of Commands 12 One-File Method 13 Free ship shad said a goibself id hannod serve Two-File Method 18 **El Paris 22 martis argible and interest national** 

## Text Editor (Word Processing Software) ...23 submad D-orismul

Chapter 2. What Do Minitab Input Files Look Like? ...11

Chapter 3. Typing the Data and Command Files using a

ASCII File and the System File 23 Typing an ASCII File 24 Explanations on Statements 25 Minitab Commands and User-Defined Words 27 Common Errors in Minitab Programming 29 To Save a File in the ASCII Format 29

Chapter 4. Running Minitab with a Batch File ...31

Text Editor Method of Batch File Processing 31 Where Do You Want the Output? - Outfile - Execute 33 Two-File Batch Processing using Minitab Commands 37

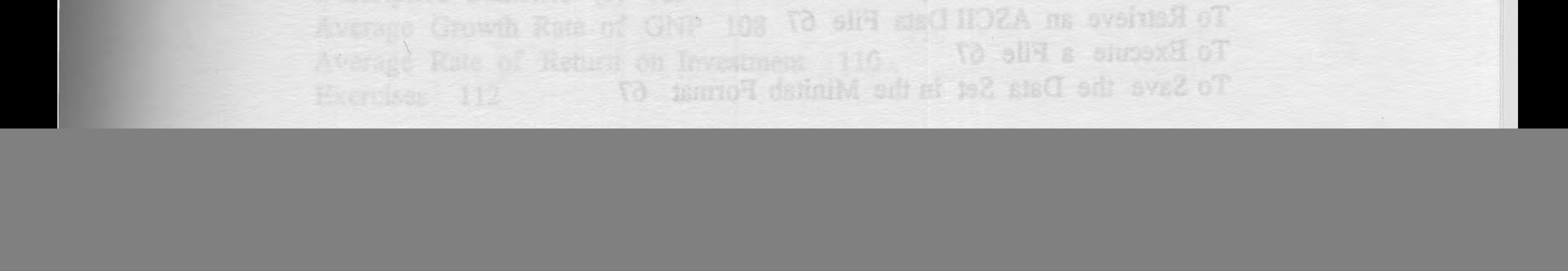

Chapter 5. Typing the Data and Command Files using Minitab ...39

Typing the Data Set using Minitab 39 To Save the Data File in the ASCII Format 40 To Save the Data File in the System Format 40 To Retrieve the Portable and Lotus Files 41 To Retrieve and Edit the Saved Files 42 To Edit the Saved Data using Minitab Command 43 To Insert One or More Lines 44 To Make Corrections in the Column Data 44 Columns and Constants 46 To Erase Specific Row Observations 46 To Select To Stack the Data Columns 46 amergory definito To Unstack the Data Columns 47 Typing the Data using the Minitab Data Editor 47 To Type the Data and Commands in One File<br>using the Journal Command 50 using the Journal Command 50 To Type the Command and Data Files Separately using Minitab 52 Lotus - Minitab Connection 53

Types of Comsmitted Free Format for the Numeric Data 55 Ef horishd slit-saO Free Format for Reading a Free Data File 55 Si bodish4 slill-owT Fortran Format for Alpha Data 55 Fortran Format for Reading an Alpha Data File 56 navi 8 telasriC Character-Numeric Data Value Conversion 56 Numeric-Character Data Value Conversion 57 Fortran Format for Reading Fixed Column Data 58 Fortran Format to Read Two or More Data Lines per Observation 59 NOBS - Number of Observations to Read 60 Set Command to Read the Data in Order of Variables 60 Set Command for Set Data File 60 Set Command for Patterned Data Values 61 Set Command with Fortran Format 62 Fortran Format for Print Command 62 Saving a Portable File 62 Print and Write Format 63

Chapter 6. Data Types and Read Format ...55

Chapter 7. Minitab Operation in Summary ...67

To Retrieve a Minitab System Data File 67 To Retrieve an ASCII Data File 67

## To *Execute a File 67* To Save the Data Set in the Minitab Format 67

• <sup>0</sup> <sup>0</sup> **V111**

abasmanoO defigilM an ag enizacord dotal old-owT

To Save the Data Set in the ASCII Format 67 To Type and Save the Command and Data Files Separately in the ASCII Format 68 To Print the Output 69 To Sort the Column Data 70 siderray mobrax Mathematical Equations for the Column Data 70 Probably ynthosopy Mathematical Equations for the Row Data 71 vilidador9 doiniM Minitab Columns, Constants, and Matrices 72 Coding the Data Values 72 Missing Values using the Code Command 74 To Erase Columns and Rows 75 To Replace Numbers 75 Saving, Retrieving, and Executing Minitab Files 75 Using the Alpha data 76 Selecting the Number of Observations 77 Function Keys for Special Uses 77 anional bas sustant mobard

**Chapter 8. Interactive Method of Running Minitab ... 79** 

Two-File Interactive Processing 79 One-file Journal Method of Interactive Processing 81

Part II. Applications  $+ 729$ to Applied Statistics for Business and Economics

2021918X21

eonah Mao

OI RS2KONSXEL

(b) AVOMA io agyT

Binomesial2 stasilogyH

Chapter 9. Describing the Data Sets...83

Frequencies and Histograms (1) 8 Pairsd Samas ist and the series Batch File Method 84 the rainway toohoecabul ow? Interactive Method 91 poloines belles not test - ! Frequencies and Histograms (2) - in High Resolution Graph 93 Frequencies and Histograms (3) 94 High-Low-Close Chart 95 Exercises 96 Relature2 inebasestul owT tol 1291 - 1

ix

Chapter 14. Test for Three or fore Sample Means:

Chapter 10. Measures of Central Tendency and Dispersion ... <sup>101</sup>

Descriptive Statistics (1) 101 Descriptive Statistics (2) 103 Average Growth Rate of GNP 108

# Average Rate of Return on Investment 110 Exercises 112

To Save the Gat to had A MARI Funnel Gat not see the good and the

To Type and Save and communicated by the state of dependence of

pao i 1102A adi ni

**Or and the California CO** 

it bodtaM lemmot sill-enO

anjailaks ballqqA of

(S) sollabor? svitainossQ

to stall divroid surroyA

And the S. Bosting the Data and Command Files using Minitab ...39

## Chapter 11. Probability Distribution ...115

ral, and understad of not of Random Variable 115 thad and list is indistingui Probability Distributions 115 and who unadjumed the beamding Minitab Probability Calculations 116<br>Normal Distribution 117 Normal Distribution 117 Coding the Day and and 21 ... Binomial Distribution 118 ane') sha') ad polar isalay anlamA Poisson Distribution 120 t, F,  $\chi^2$  (Chi-Square), and Exponential Distributions 121 Generating Critical t Values 125 Saving, Remering and and the Generating Critical  $\chi$ <sup>2</sup> Values 127 abb edgla adr golal Generating Critical F Values (1) 129 sedmulé ads anitosis? Generating Critical F Values (2) 132 nt ave i annibourg Random Numbers and Sampling Distribution 135 Exercises 136 Istinii painul to bodisM svilostoini B teigadO

Chapter 14. Test for Three or More Sample Means: aliable avinnand

Chapter 12. Test for One Sample Mean: t - Test... <sup>139</sup>

Confidence Interval for the Mean 139 t-Test for One Sample Mean (1) <sup>141</sup> t - Test for One Sample Mean (2) 144 Normality Test for a Distribution 145 Exercises 149

## Chapter 13. Test for Two Sample Means: t - Test ...151

Margolal has established Paired Samples 151 The standard side for Two Independent Samples 151 10 hodisk ovissereni t-Test for Paired Samples (1) <sup>152</sup> lms regin H bas asissingsid t-Test for Paired Samples (2) <sup>153</sup> sausigoidil bas adomouper? t-Test for Paired Samples (3) 154 t - Test for Two Independent Samples (1) 155 t-Test for Two Independent Samples (2) <sup>159</sup> Exercises 160 breT IsdooO to astussed Ot catosid

- Analysis of Variance ...163

Types of ANOVA 163<br>Hypothesis Statements for ANOVA 163 Hypothesis Statements

asaionsxH

Autoregression Method 236 Exercise 241 Problem of Heteroscedasticity 242 White's Heteroscedasticity Test 243 Weighted Least Squares Regression 247 oonsing V to sizylseA vsW anO Exercises 251

hoonalsdaU not also T CI2 1

Chapter 15, 1910 Simple

**ARTICLE CONSTRUCTION** 

Types of Measurement 255 Dummy Variable as Independent Variable 256 **Second Assistant Big 19** Concepts of Probit and Logit Models 260 Discriminant Models 263 Q1 (glabold need I lensnab) M IO Exercises 265 disY, in stadsack amineviliate) AVOVIAM

Chapter 18. Dummy Variable Models: Probit, Logit, Logistic, Discriminant Models ...255

> Linear Transformation and Linear Estimation 273 Nonlinear Equation and Nonlinear Least Squares Method 273 Logarithmic Linear Equations 274 OS eizylsmA Roiszengel elgmi? Polynomial Equations 277 Fredicting Putting Values 205 Exercises 279 Simple Registron and Correlation Australys 200

Chapter 19. Nonlinear Equations: Loglinear and Polynomial Equations ...273

> Chaper 16, Multipe Bonese Polon and Constat Parametric Test 283 Nonparametric Test 283 Types of Parametric and Nonparametric Tests 283 Nonparametric Tests in Minitab 284 Nonparametric Tests in Millian 204<br>Chi-Square Test for the Goodness of Fit (1) 285 Chi-Square Test for the Goodness of Fit (2) 286 Padat Coroly Chi-Square Test for Independence 290 bol adespession and Sign Test for Two Related Samples 291 **Roldon Coll** Runs Test for Randomness 295 Mann-Whitney U Test for Two Independent Samples 298 peakone zit Spearman Rank Correlation 302 Kruskal-Wallis Test for 3 or More Samples (1) 304 Kruskal-Wallis Test for 3 or More Samples (2) 307

Chapter 20. Chi-Square and Other Nonparametric Tests ...283

![](_page_4_Picture_8.jpeg)

# Chapter 21. Time Series Analysis and Forecasting ... 315

Types of Statistical Data 315 tra... eeulaV 1 IsolinO 1 sldsT Forecasting Methods 316 Methodology of Box-Jenkins ARIMA Models 321 y Isalino SeidsT Moving Average Method 323 Quarterly Moving Average Method 325 **Example & Sender** 12-Month Moving Average and Seasonal Index 327 Trend, Seasonal Index, and Cyclical Index 331 ARIMA Model 336 esa XODAI Exercises 341

API A grade math apection, and studies process control

COTA Chant Inavit.

Chapter 22. Index Numbers ... 342

Chapter 24. Minitab Sample Files (alphabetical order) ...361 Appendix Notes 1,000 columns (earnalist, bat the PC version is

Note 1: One-File and Two-File Methods 407 Note 2: Minitab Menu System 409 DOS version 3.0 os lette, and an AT contractor with intel 80216 or bigger. A

Bibliography ...413

Laspeyres and Paasche Price Indexes 342 Money Income, Real Income, and Growth Rate 343 Exercises 345

Chapter 23. Techniques of Quality Control ...351

Quality Control Charts 351 X-Bar Chart 352 R-Chart 354 P-Chart 355

C-Chart 356 Exercises 358

# Part III. Minitab Sample Files

**•**

**X —**

There are three simple operational steps to run Minitab: